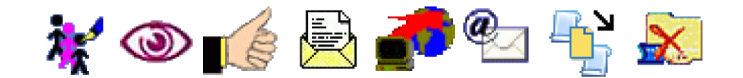

Clique aqui para visualizar o conteúdo deste documento em uma nova janela.